## **GUIDA RAPIDA**

## **LA TASTIERA**

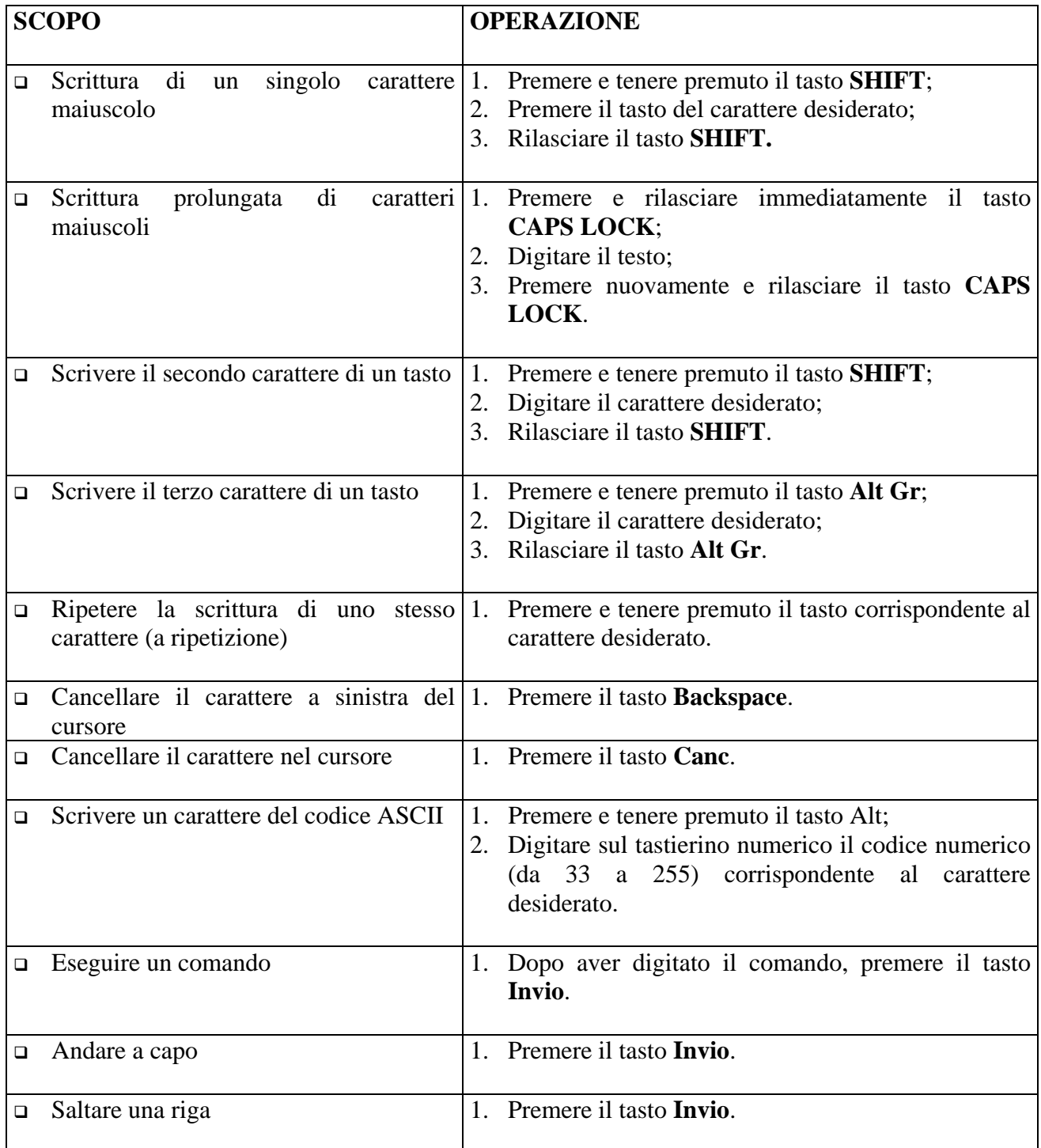